# PowerShell HelpVriter 2020

**PowerShell HelpWriter 2020** is the premier editor for Windows PowerShell XML help files for all command types, including cmdlets, functions, workflows, and CIM commands.

- \* Generate help files for modules.
- Create and edit about topics.
- Real-time **spell checking**.
- Create and design module help from scratch.
- Fully-featured editor helps you write accurate and complete help topics.
- Edit help files using the designer or directly using the XML editor.
- Supports all command types: cmdlets, functions, workflows, CIM commands.
- Converts comment-based help to PSMAML files.
- Generates starter help for any command or all commands in a module.
- Export help to Markdown or HTML.
- Refresh the content to reflect changes in the module.

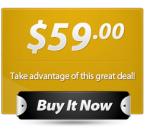

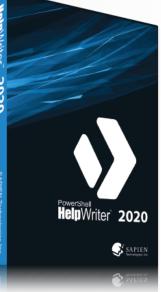

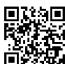

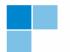

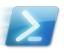

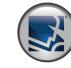

SAPIEN Technologies, Inc. www.sapien.com 707.252.8700

## PowerShell HelpWriter 2020

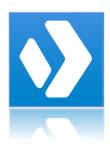

**PowerShell HelpWriter** is the premier editor for Windows PowerShell XML help files. Create and edit help files for all command types, including cmdlets, functions, workflows, and CIM commands. Focus on your content and let PowerShell HelpWriter worry about the XML.

#### **Complete Help Editor UI**

Features a dynamic editor that guides you through the process of writing complete and accurate help topics for all of your commands.

#### Generate help files from modules

No need to start from scratch. PowerShell HelpWriter analyzes your module and generates starter help files that match the cmdlet code.

#### Manage module help files

Use a module project to manage and edit multiple help-xml and about help files. Refresh the module's help content with a press of a button.

#### Edit in XML

Whenever you need it, you can view or edit the help file in the built-in XML editor. The PowerShell HelpWriter XML editor is a complete XML editor—not just a read-only viewer.

#### Help Matches the Code

PowerShell HelpWriter generates starter help topics from the code in any command of any type, including individual commands and commands in a module. No need to figure out the cmdlet attribute or parameter attribute values, inputs or outputs. And, the help always matches the code.

#### Create help files from scratch

Use the PowerShell HelpWriter editor to create help from scratch for new or existing modules.

#### Edit existing help files

Edit existing help files in the PowerShell HelpWriter editor UI or as XML. Add or delete parameters, including dynamic parameters.

#### Markdown and HTML Export

Export cmdlet help and about topics to markdown or HTML.

### Convert comment-based help to PSMAML

Generates starter help from existing help in your new PSMAML files, including comment-based help for functions.

#### Validate PSMAML Files

All help files conform to the PSMAML schema for Windows PowerShell help files. Use the Validate Help Schema feature to validate any file. PowerShell HelpWriter will *autocorrect* common structural issues in order to comply with the MAML help schema.

#### **Design before coding**

Write help for a module before the code is written as a code specification. Once the help is written, use PowerShell Studio's *New Module from Help File* feature to automatically generate the module's code.

| Terne Terne<br>Terne Terne<br>Terne Terne<br>Terne Terne Terne<br>Terne Terne Terne<br>Terne Terne | NO TANA<br>See Sun Services Baltimes Baltimes Ba |                                                                                                    |
|----------------------------------------------------------------------------------------------------|----------------------------------------------------------------------------------------------------|----------------------------------------------------------------------------------------------------|
| indpation • X                                                                                                    | By Anthenhöden Helgand i K Bandul, Anthenhötenku Helgand Batt Provi<br>Denmande + Kolle Helsahold +                                                                                                    |                                                                                                    |
| <ul> <li>I and a second second se</li></ul>         | uanuar en en en en en en en en en en en en en                                                                                                    | Comparison of the second second                                                                                                    |
|                                                                                                    | Detailed Description<br>This ouder Alles aufine oble technology is doubt e endowning message that is our to Hi, our subits.<br>Texaw<br>All S                                                                                                    | ■ block_terminolisespool > x                                                                                                    |
|                                                                                                    |                                                                                                    | ~                                                                                                    |
|                                                                                                    | Write: HolloWorld<br>SYNOSSIS<br>Tota could diplop the over confut Theta World" reesage.<br>SYNTAX<br>Parameter Set 1                                                                                                    | Regional T (<br>Regional C (<br>Regional C (<br>Regio |
|                                                                                                    | lerits-wir lokard [[-braneter] [ctring[c]] [-braneter] [ctring[c]] [-braneter]<br>DESCRIPTION<br>The cridit allows allong rectining to diply a vectoring message that is surt to its your quints.                                                                                                    | I                                                                                                    |
|                                                                                                    | EXAMPLES                                                                                                    |                                                                                                    |
|                                                                                                    |                                                                                                    |                                                                                                    |
|                                                                                                    | Catrics Withshill Alighting                                                                                                    |                                                                                                    |
|                                                                                                    |                                                                                                    | Community 1 IEEE DAT CAP NUM Westers (CTUF) -                                                                                                    |